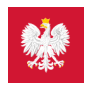

# [pacjent.gov.pl](http://pacjent.gov.pl/)

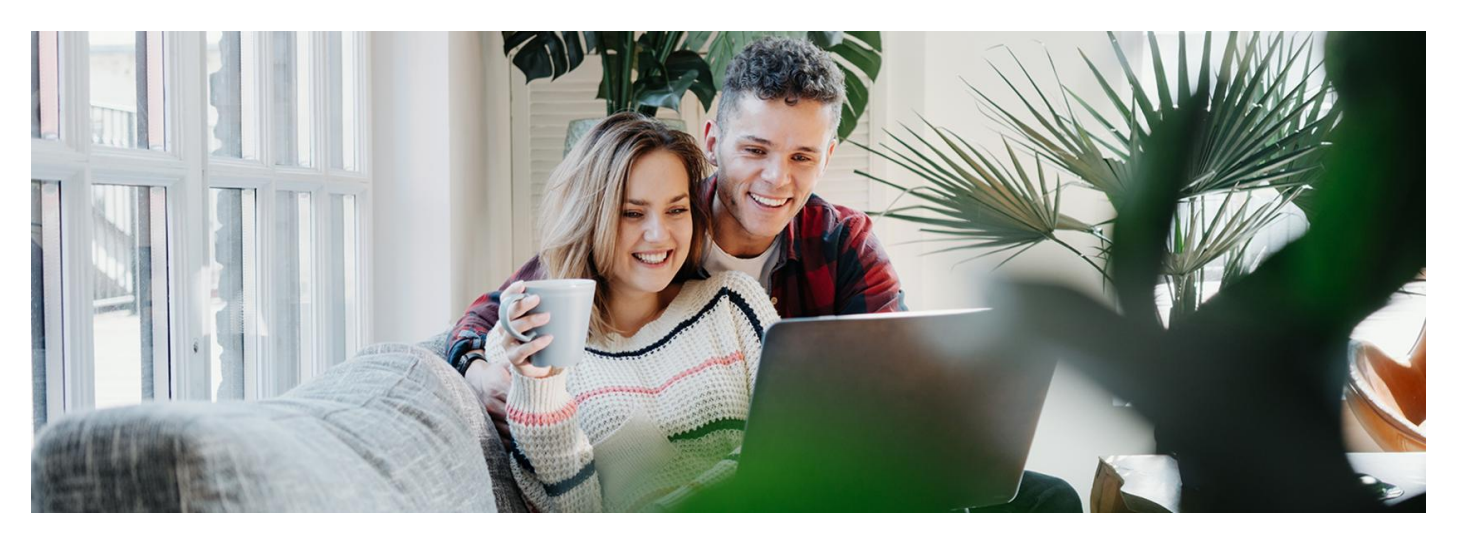

#### Zadaj pytanie naszemu asystentowi

Masz pytania na temat Internetowego Konta Pacjenta, e-recepty czy e-skierowania? Chcesz się dowiedzieć czegoś o aplikacji mojeIKP? Na Twoje pytania odpowie wirtualny asystent

Masz pytania na temat Internetowego Konta Pacjenta, e-recepty czy e-skierowania? Chcesz się dowiedzieć czegoś o aplikacji mojeIKP? Na Twoje pytania odpowie wirtualny asystent Okno asystenta otworzysz, klikając w pomarańczową ikonę w prawym dolnym rogu naszej strony. Możesz je zamknąć, gdy asystent już nie będzie Ci potrzebny.

Wirtualny asystent odpowiada na pytania dotyczące e-zdrowia, w tym:

- · Internetowego Konta Pacjenta
- e-recepty
- e-skierowania
- e-zwolnienia
- zamawiania karty EKUZ
- dostępu do dokumentów dzieci
- aplikacji mojeIKP
- upoważniania bliskich i medyków
- informacji dotyczących Twojej historii zdrowia itp.

Asystent jest intuicyjny w użytkowaniu. Najlepiej rozumie pytania krótkie idotyczące jednego zagadnienia. Możesz również wyświetlić listę najpopularniejszych zagadnień, klikając w ikonę domku w górnym pomarańczowym pasku okna chatbota.

Jeśli asystent nie znajdzie właściwej odpowiedzi, wskaże Ci, z kim i jak się skontaktować lub poda bezpośredni link do poszukiwanej informacji w serwisie**[www.pacjent.gov.pl](http://www.pacjent.gov.pl/)**.

Nasz asystent będzie się stale uczył, by coraz lepiej i precyzyjniej odpowiadać na Twoje pytania.

## Obejrzyj też filmy

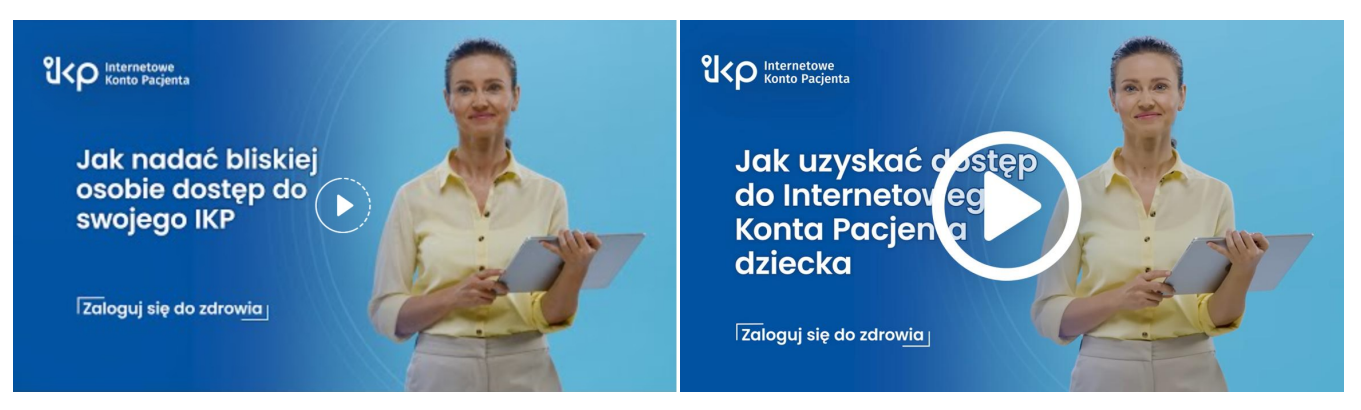

### Jak nadać bliskiej osobie dostęp do swojego [Internetowego](http://pacjent.gov.pl/internetowe-konto-pacjenta/pytania-i-odpowiedzi#dostepbliski) Jak znaleźć [dokumenty](http://pacjent.gov.pl/internetowe-konto-pacjenta/pytania-i-odpowiedzi#dostepdziecko) dziecka? Konta Pacjenta

Obejrzyj film, który wyjaśni Ci, jak nadać bliskiej osobie dostęp do swojego Internetowego Konta Pacjenta

Obejrzyj film, który pomoże Ci korzystać z dostępu do dokumentów medycznych dziecka na Internetowym Koncie Pacjenta

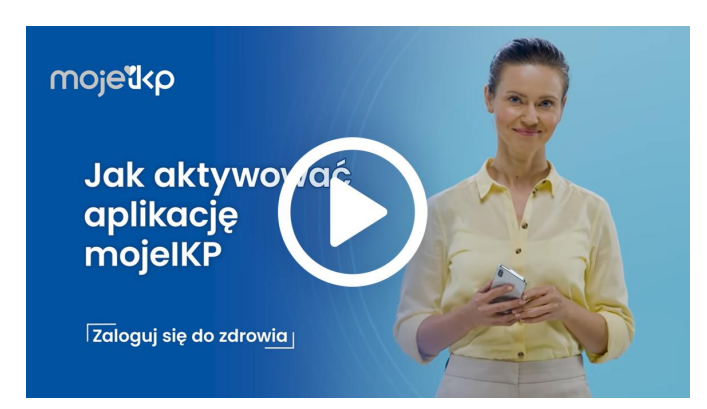

### Jak [aktywować](http://pacjent.gov.pl/internetowe-konto-pacjenta/pytania-i-odpowiedzi#aktywowamojeIKP) mojeIKP

Obejrzyj film, który poprowadzi Cię przez kolejne etapy instalowania na telefonie aplikacji mojeIKP

Wygenerowano: 21.01.2025 r. 01:56:06

**Zadaj pytanie naszemu [asystentowi](http://pacjent.gov.pl/print/pdf/node/4091)**